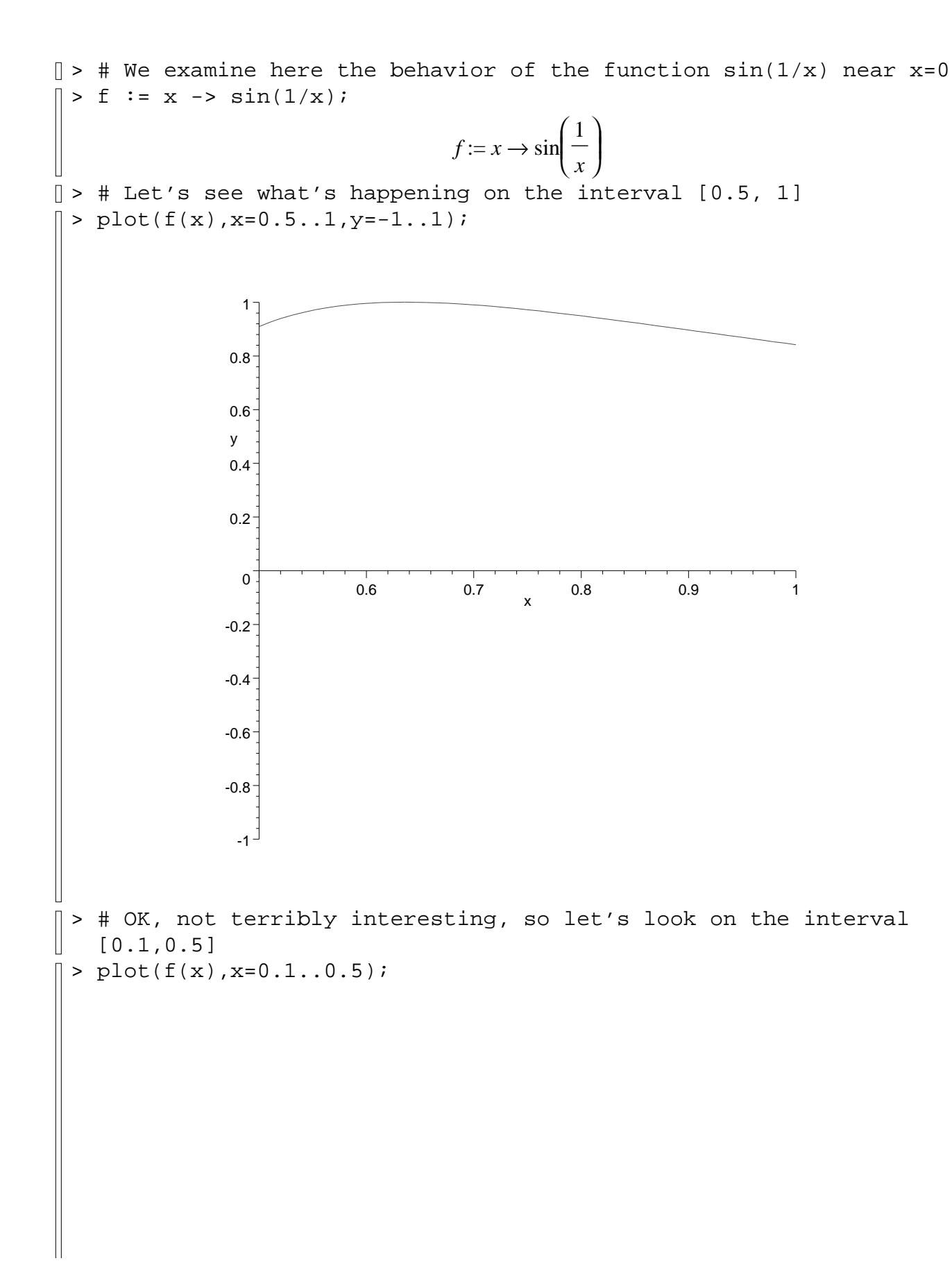

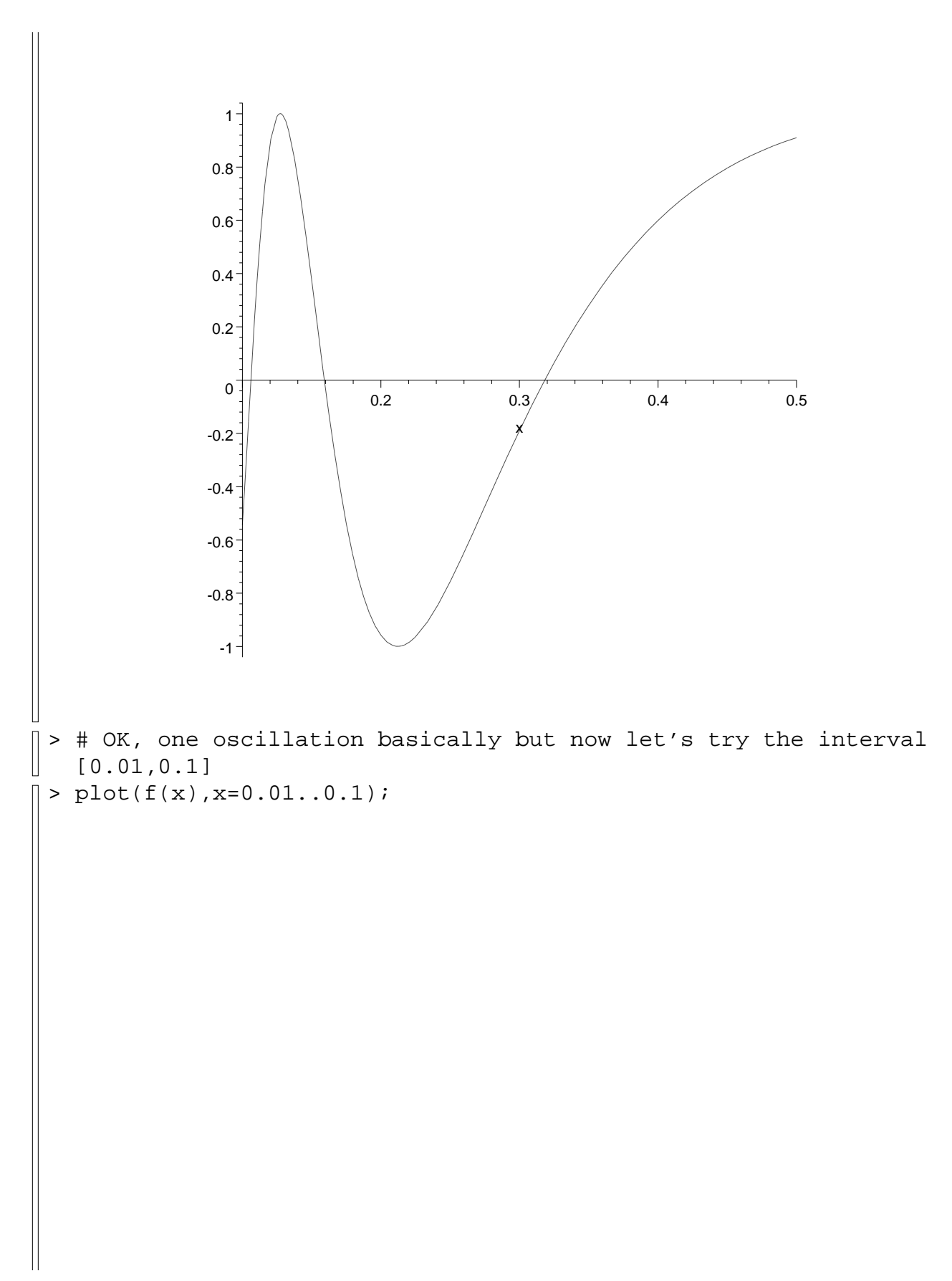

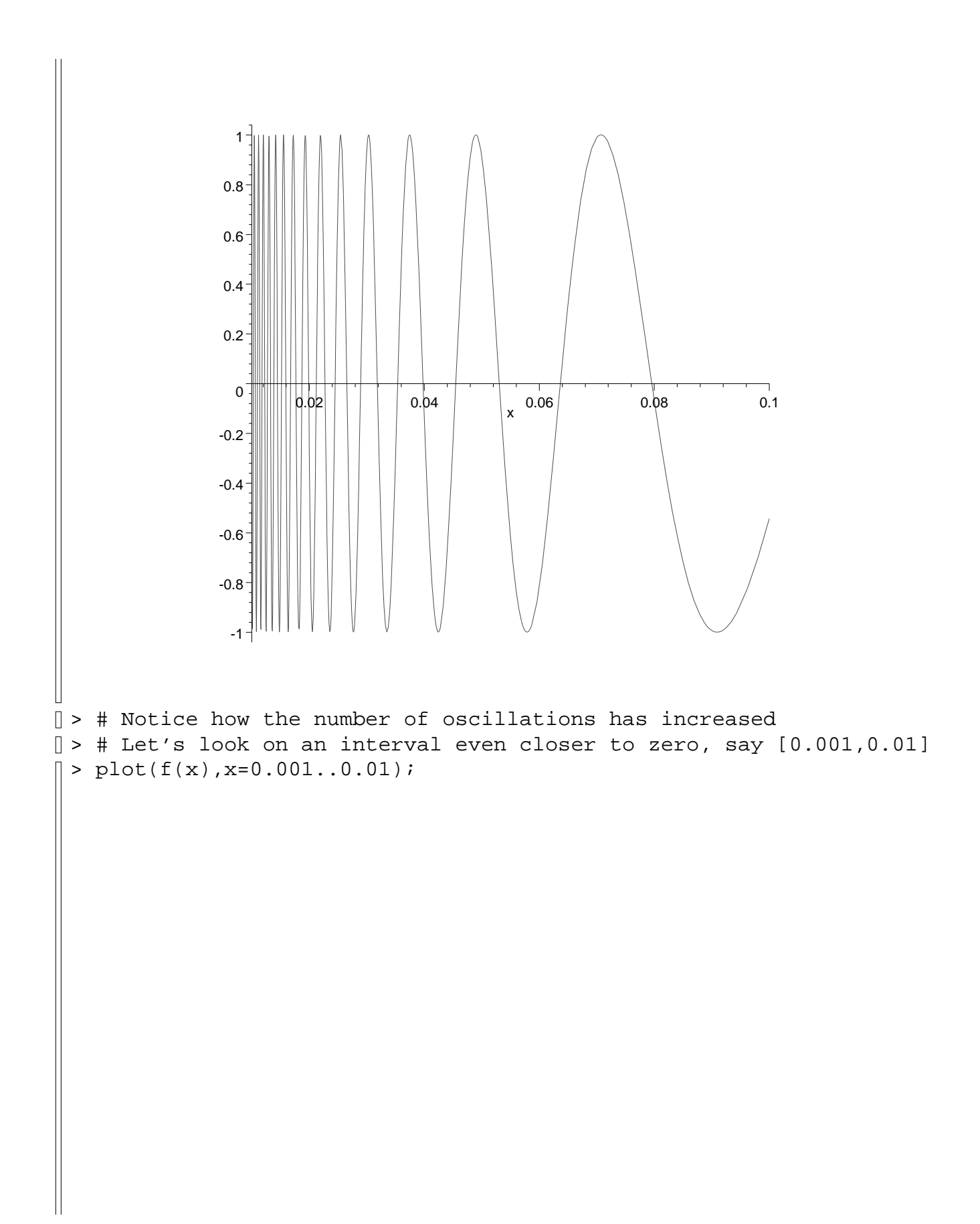

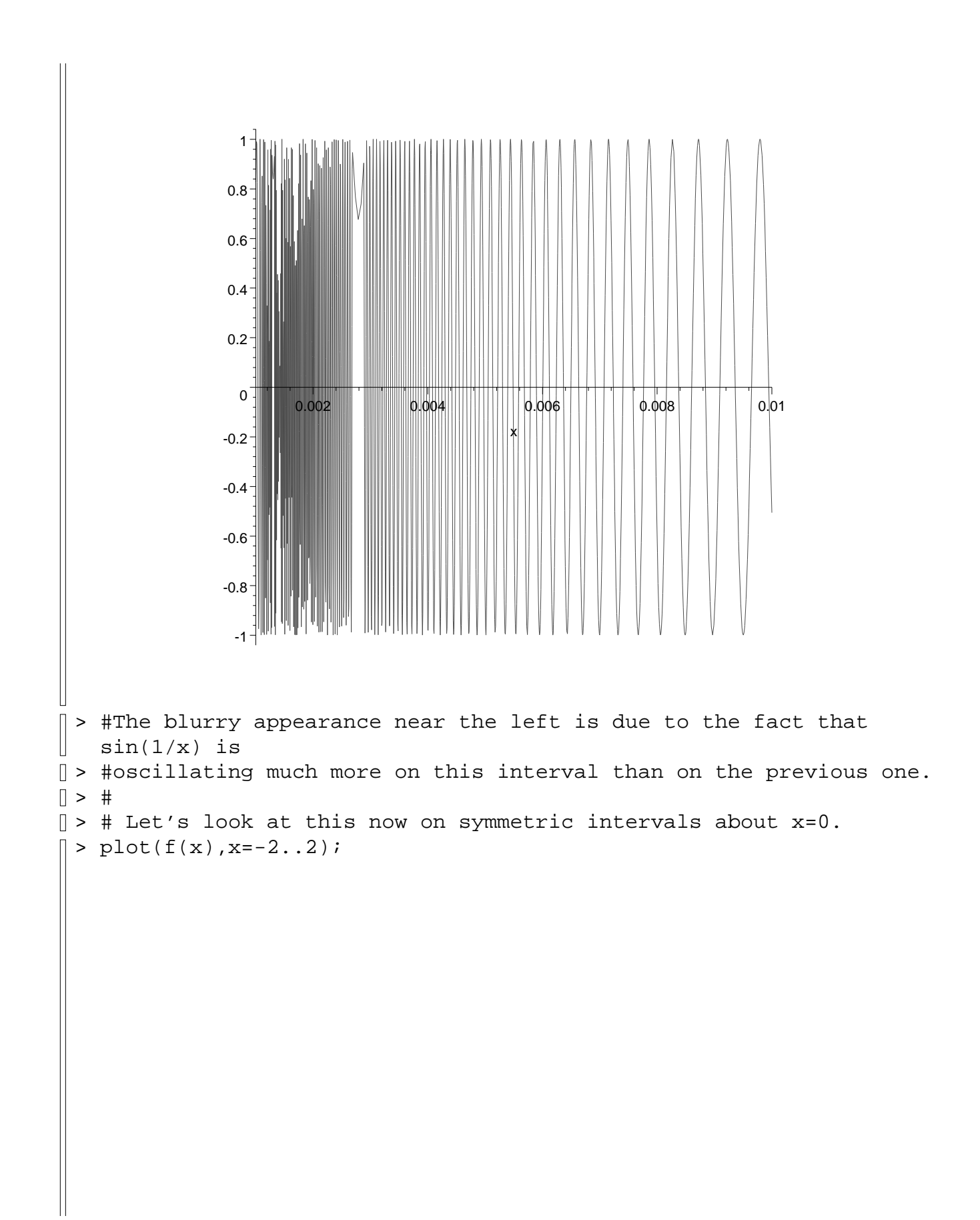

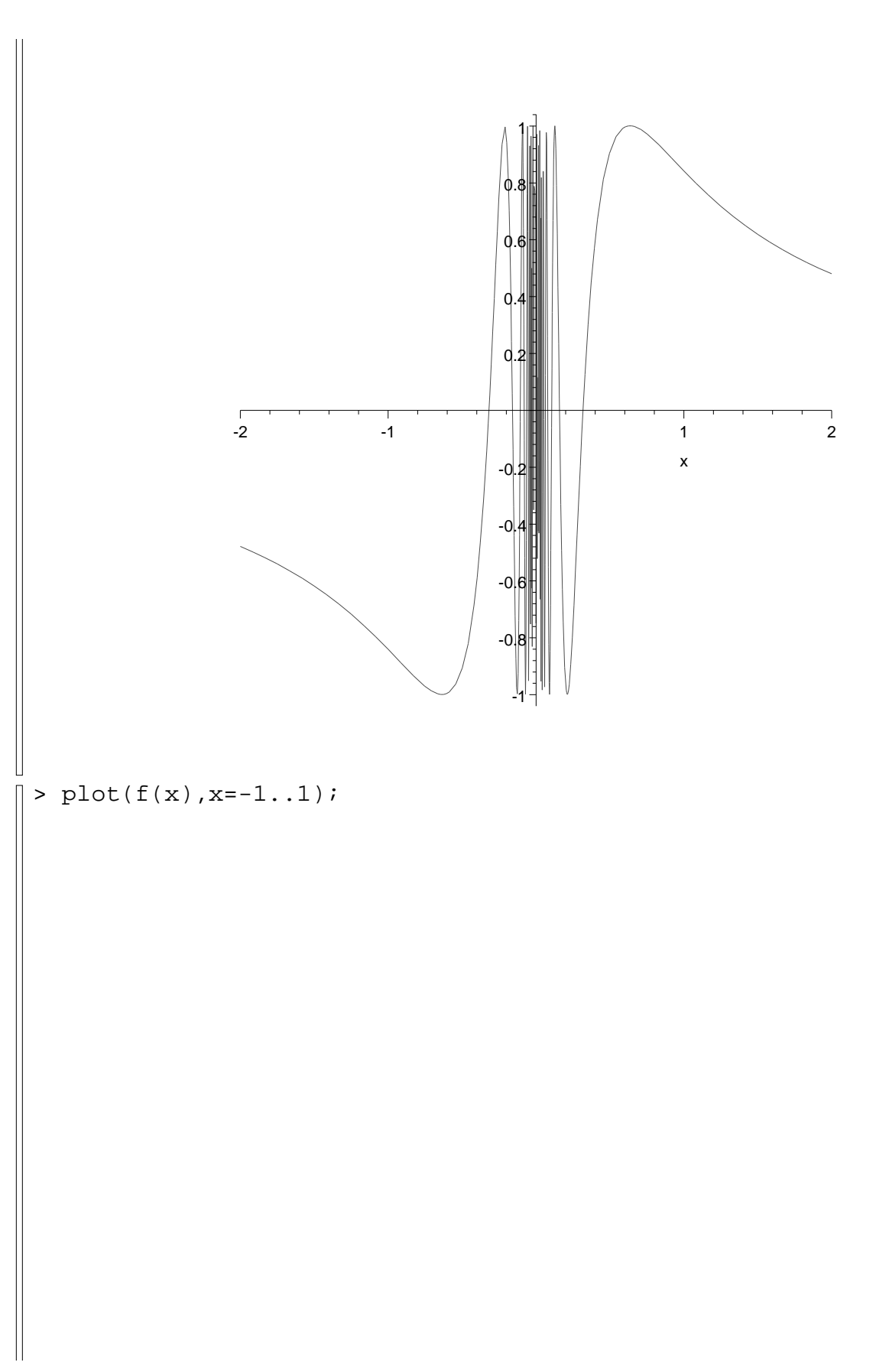

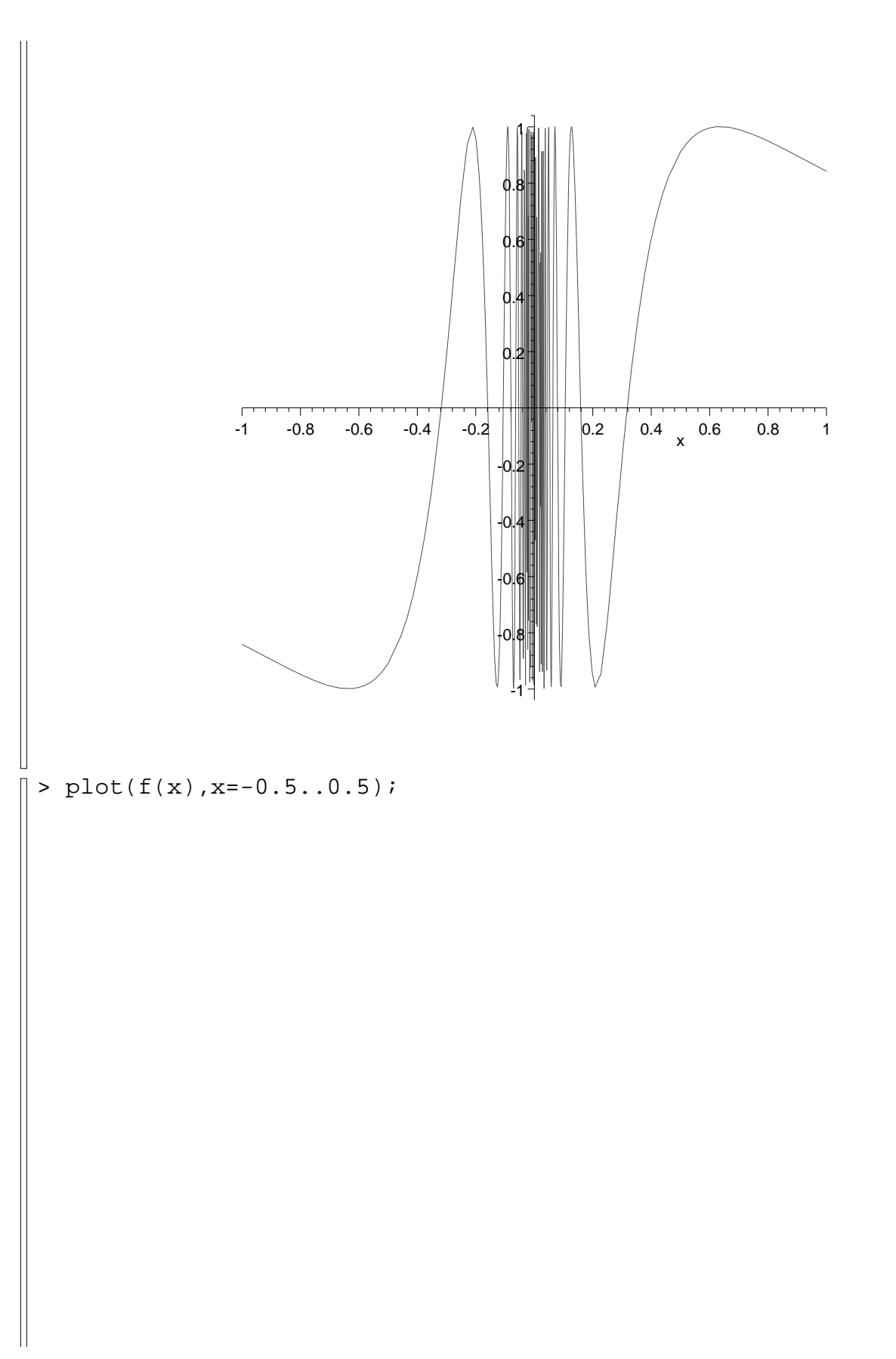

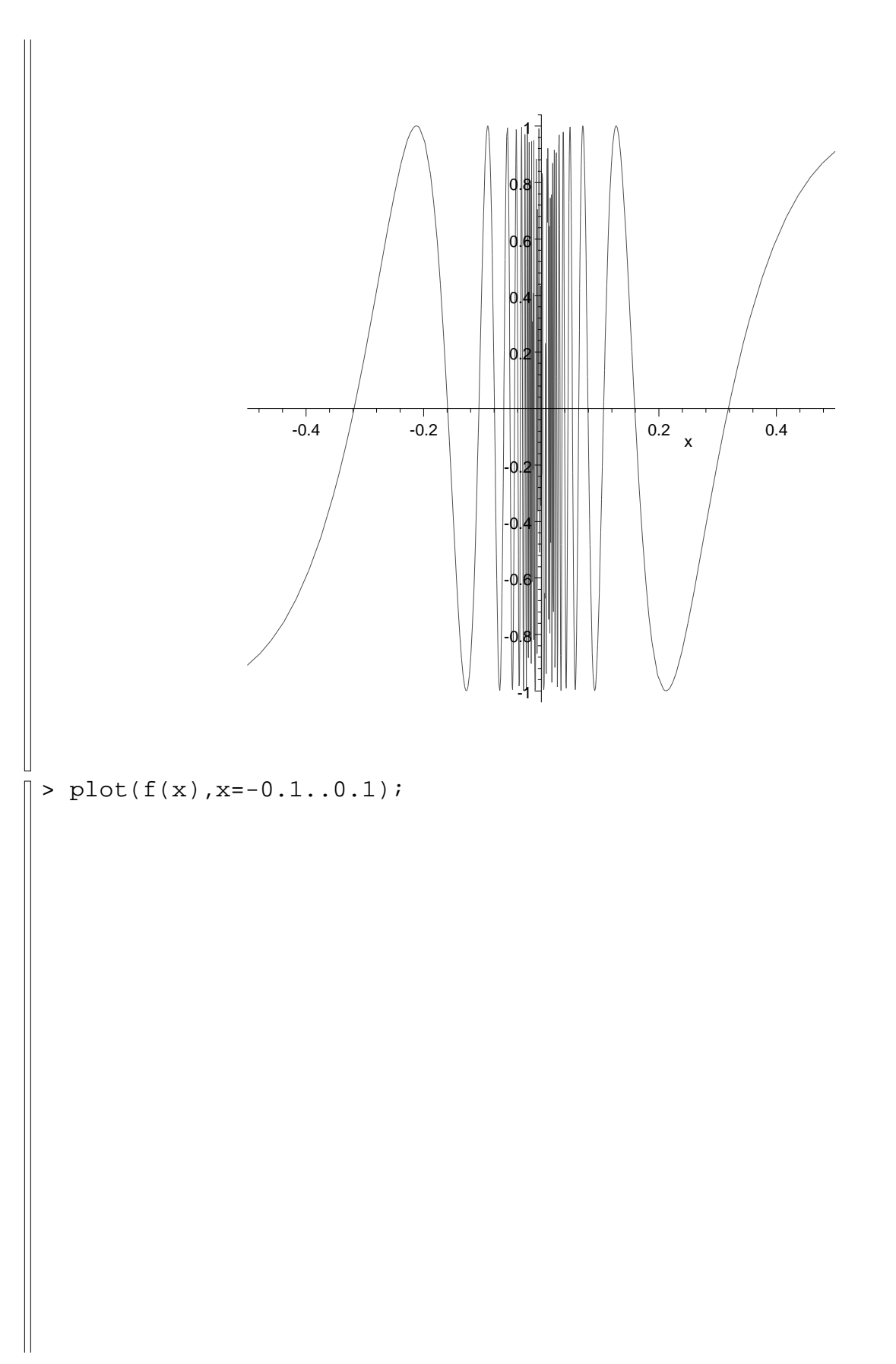

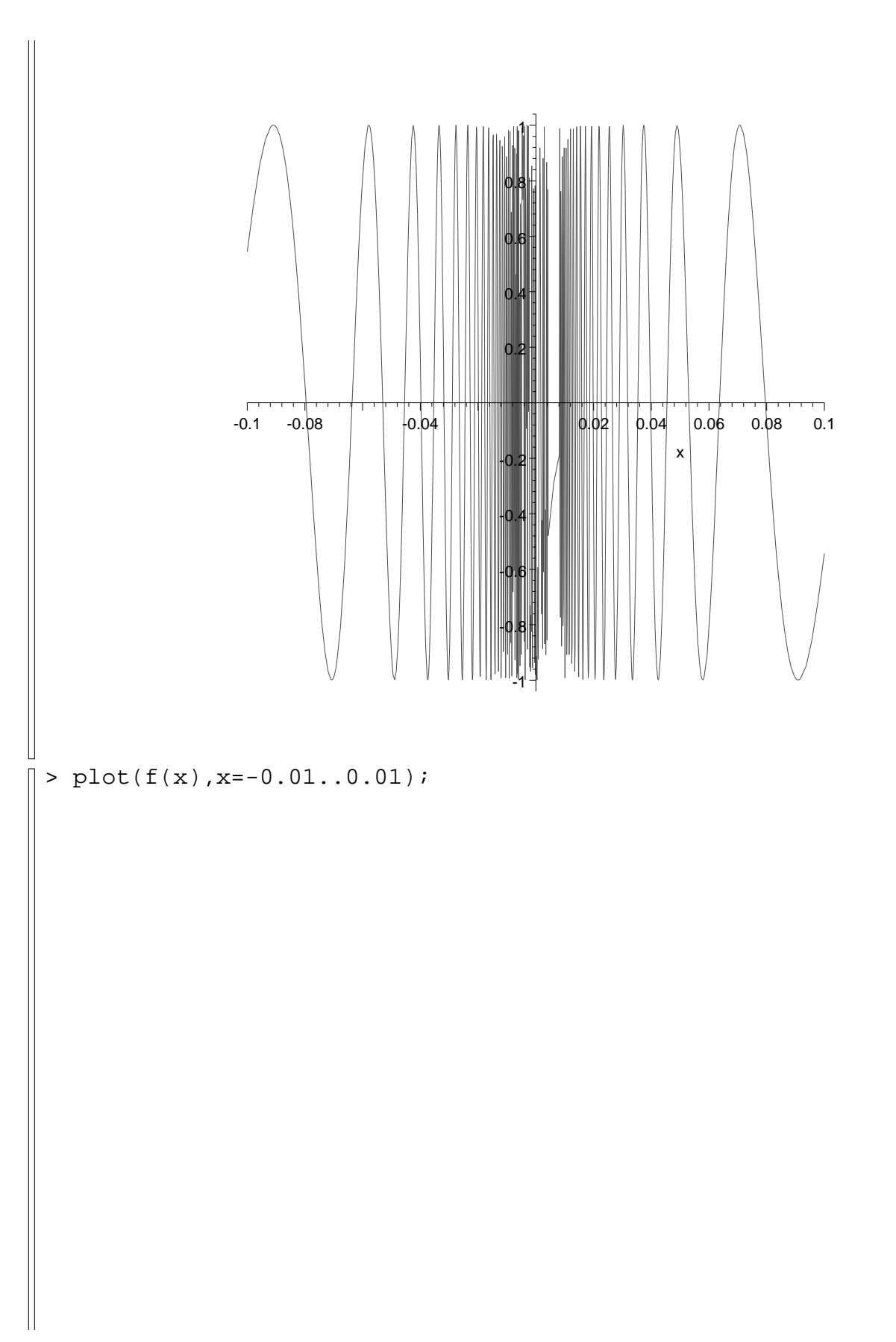

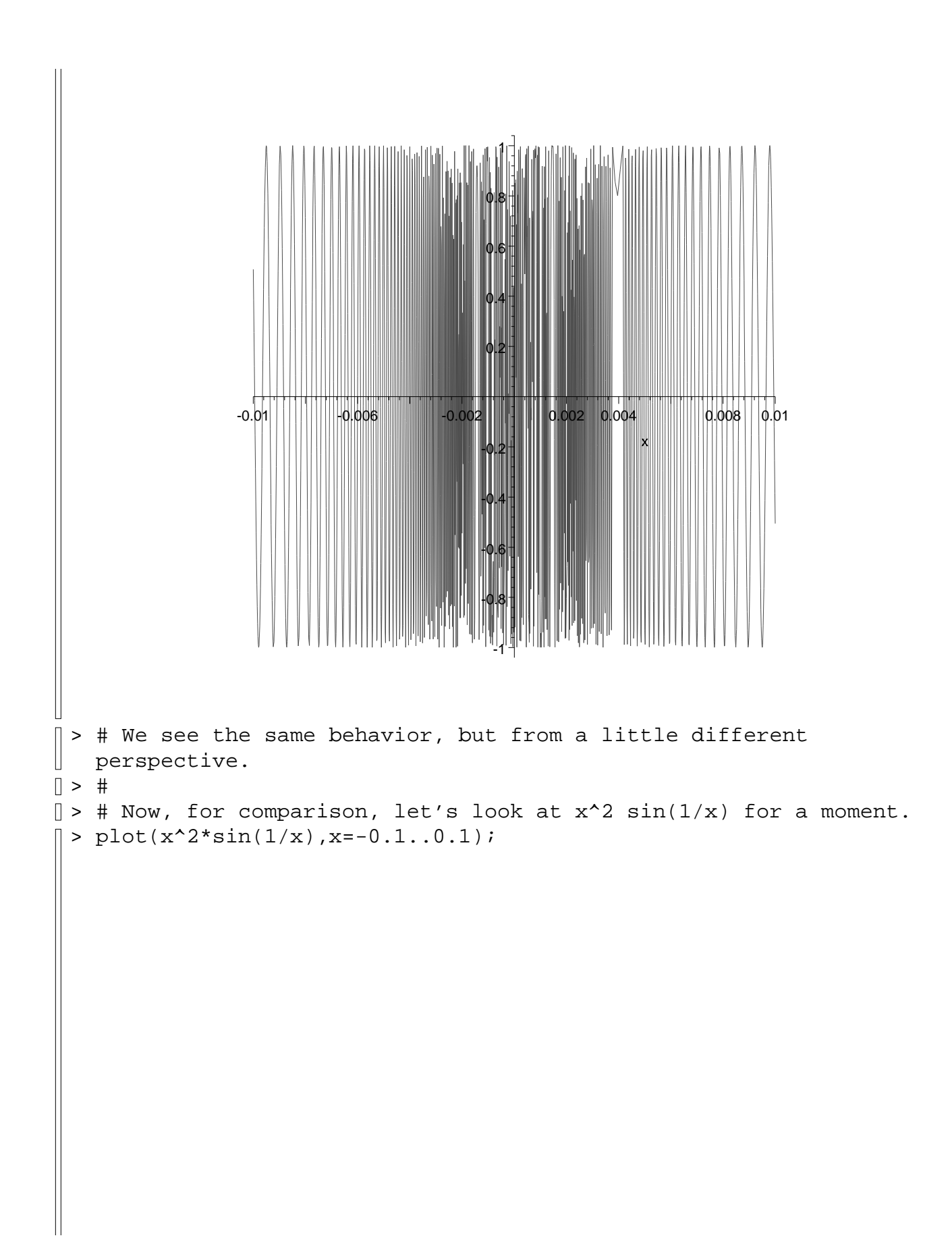

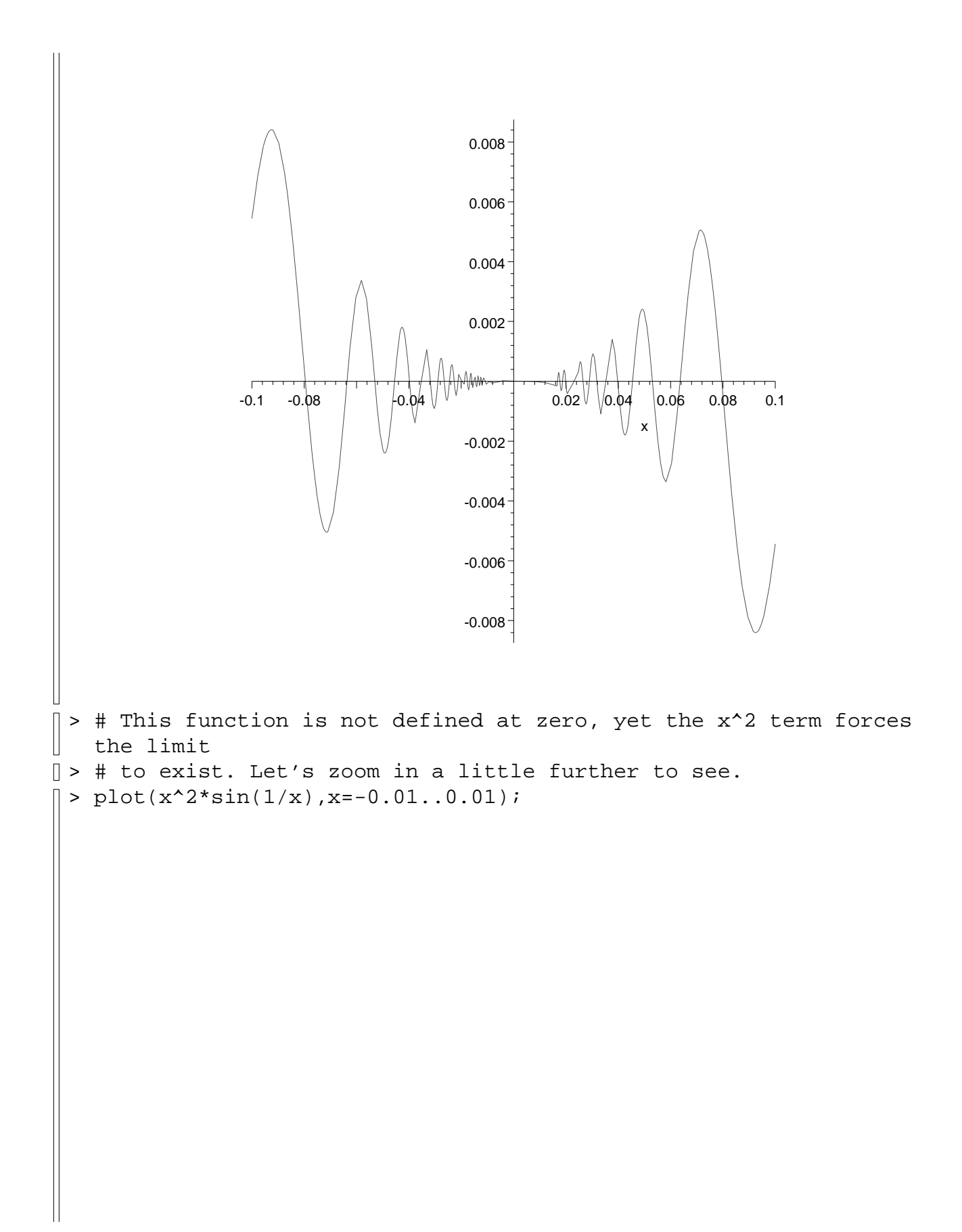

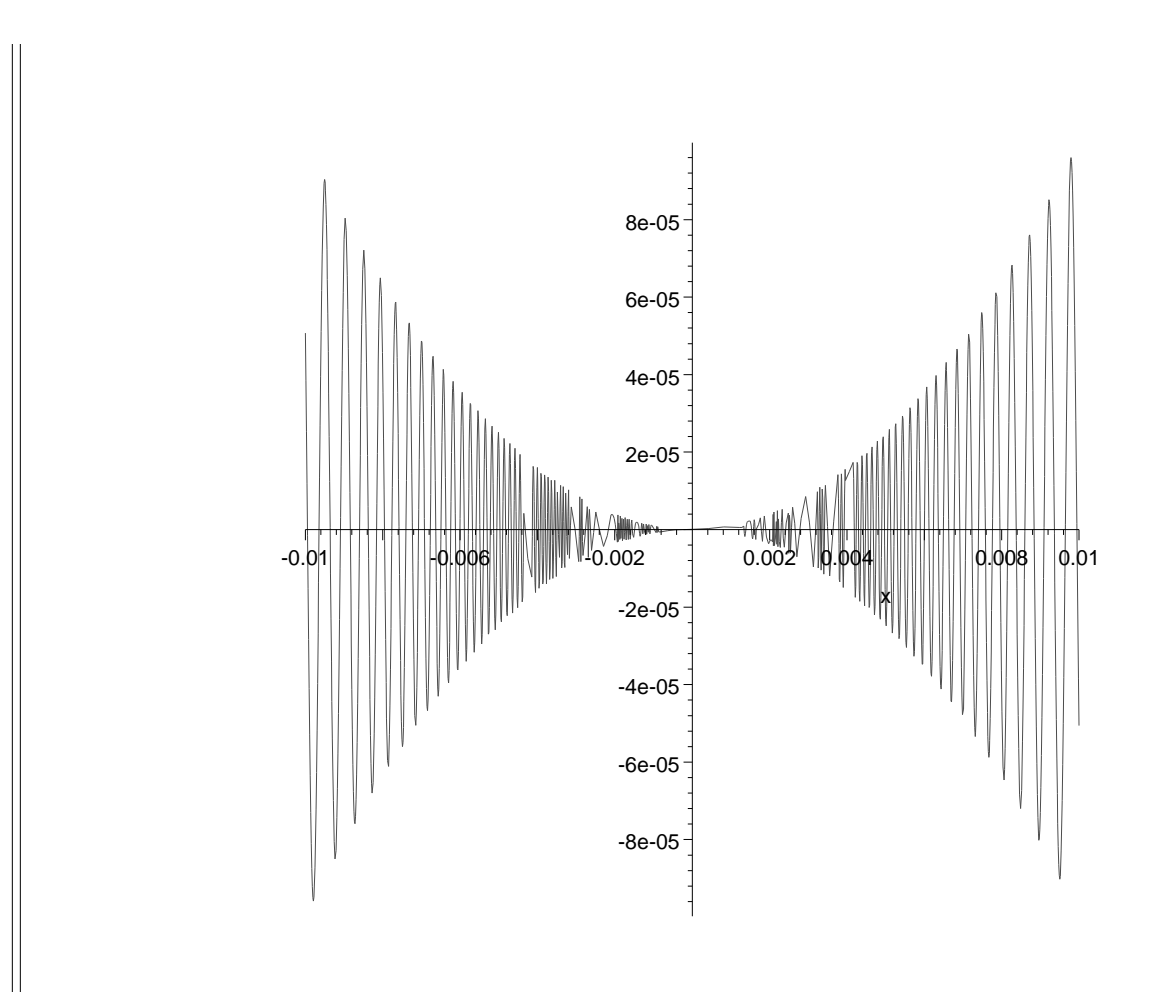

 $\begin{array}{c} \n\Box \\
\Box\n\end{array}$